# CMSC201 Computer Science I for Majors

Lecture 09 – For Loops

#### Last Class We Covered

- Lists and what they are used for
  - Operations a list can perform
  - Including append() and remove()
- Two dimensional lists

- Sentinel loops
  - Priming read (and non-priming read)

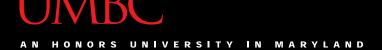

# Any Questions from Last Time?

### Today's Objectives

- To learn about and be able to use a for loop
  - -To understand the syntax of a **for** loop
  - -To use a **for** loop to iterate through a list
  - To perform an action a set number of times
- To learn about the range() function
- To be able to combine range() and for

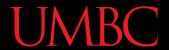

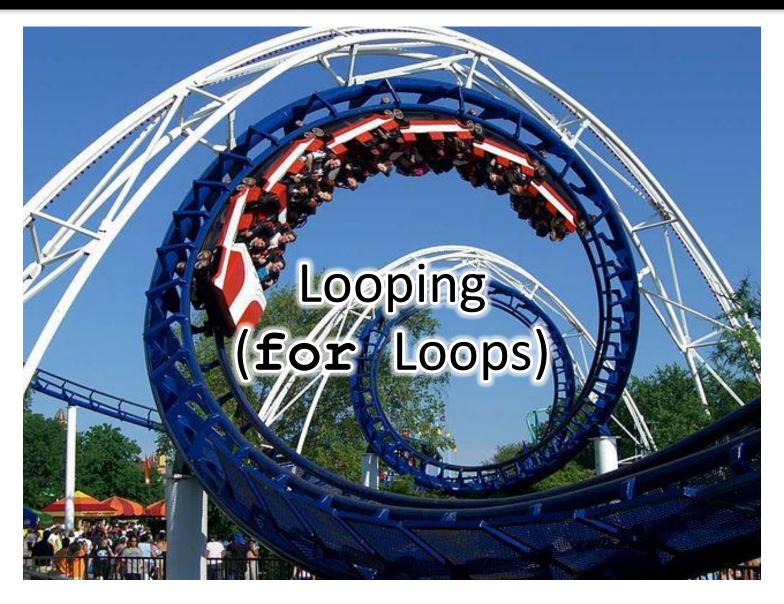

5 Image from wikipedia.org www.umbc.edu

### Control Structures (Review)

- A program can proceed:
  - —In sequence
  - -Selectively (branching): make a choice
  - Repetitively (iteratively): looping
  - By calling a function

focus of today's lecture

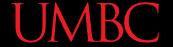

#### Control Structures: Flowcharts

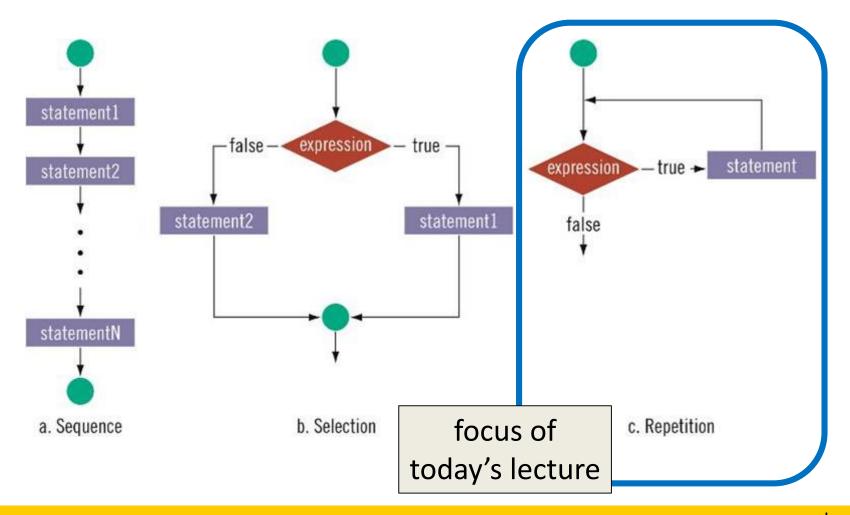

### Looping

- Python has two kinds of loops, and they are used for two different purposes
- The while loop
  - Works for basically everything
- The for loop:
  - Best at *iterating* over a list
  - Best at counted iterations

what we're covering today

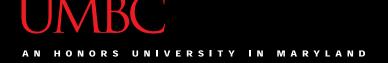

# String Operators in Python

| Operator          | Meaning       |
|-------------------|---------------|
| +                 | Concatenation |
| *                 | Repetition    |
| STRING[#]         | Indexing      |
| STRING[#:#]       | Slicing       |
| len (STRING)      | Length        |
| for VAR in STRING | Iteration     |

covering today

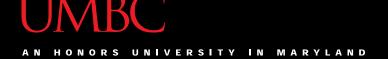

#### Review: Lists and Indexing

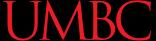

#### Review: List Syntax

Use [] to assign initial values (initialization)

```
myList = [1, 3, 5]
words = ["Hello", "to", "you"]
```

And to refer to individual elements of a list

```
>>> print(words[0])
Hello
>>> myList[0] = 2
```

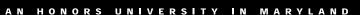

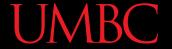

#### Review: Indexing in a List

 Remember that list indexing starts at <u>zero</u>, not 1!

```
      0
      1
      2
      3
      4
      5

      ????
      ????
      ????
      ????
      ????
```

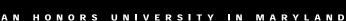

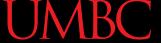

#### Review: Indexing in a List

The best animal is a ferret
The little animal is a mouse
Can a horse soar in the sky?

O 1 2 3 4 5

cat dog eagle ferret horse mouse

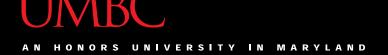

for Loops: Iterating over a List

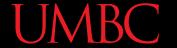

### Remember our Grocery List?

```
def main():
    print("Welcome to the Grocery Manager 1.0")
    # initialize the value and the size of our list
    grocery list = [None]*3
    grocery list[0] = input("Please enter your first item:
    grocery list[1] = input("Please enter your second item:
                                                              ")
    grocery_list[2] = input("Please enter your third item:
                                                              ")
    print(grocery list[0])
    print(grocery_list[1])
    print(grocery list[2])
                              We used a while loop to fix this,
main()
                               but we can also use a for loop
```

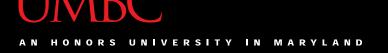

#### **Iterating Through Lists**

- Iteration is when we move through a list, one element at a time
  - Iteration is best completed with a loop
  - We did this previously with our while loop
- Using a for loop will make our code much faster and easier to write
  - Even faster than the while loop was to write!

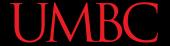

#### Parts of a for Loop

Here's some example code... let's break it down

```
myList = ['a', 'b', 'c', 'd']
```

```
for listItem in myList:
    print(listItem)
```

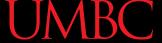

#### Parts of a for Loop

Here's some example code... let's break it down

```
initialize the list
 myList = ['a', 'b', 'c', 'd']
                               the list we want
how we will refer
to each element
                               to iterate through
  for listItem in myList:
       print(listItem)
                            the body of the loop
```

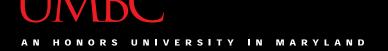

#### How a for Loop Works

- In the for loop, we declared a new variable called "listItem"
  - The loop changes this variable for us
- The first time through the loop, listItem will be the first element of the list ('a')
- The second time through the loop, listItem will be the second element of the list ('b')
- And so on...

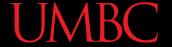

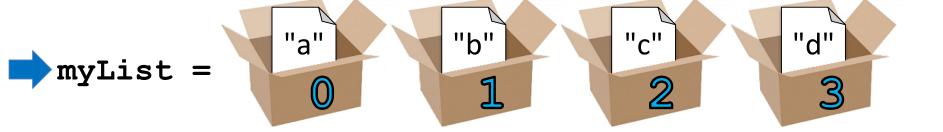

```
for listItem in myList:
    print(listItem)
```

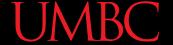

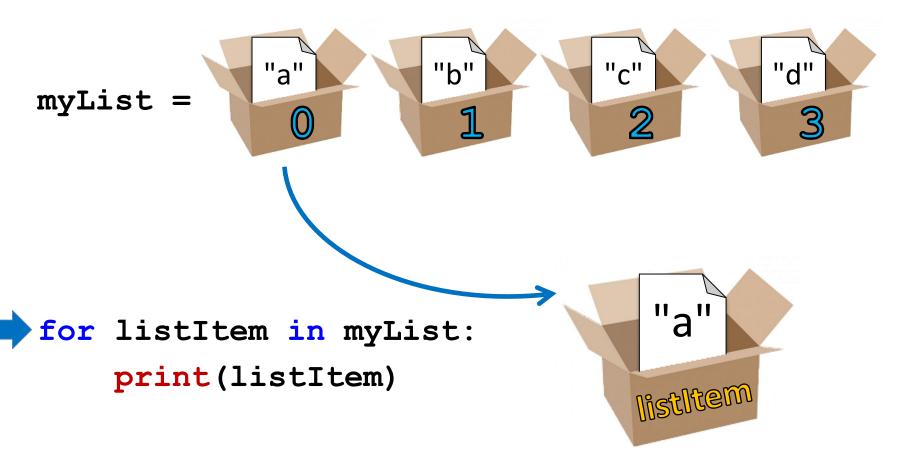

**21** Image from pixabay.com

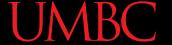

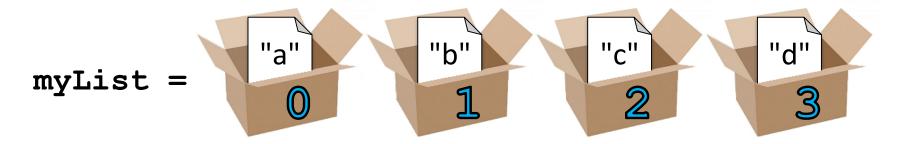

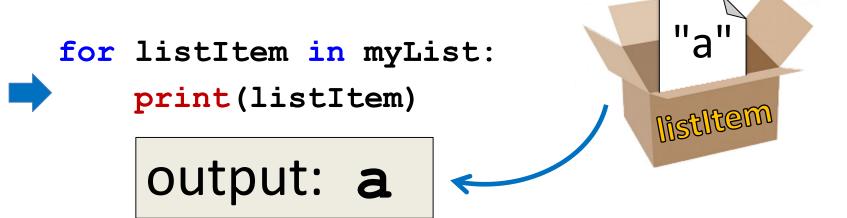

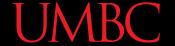

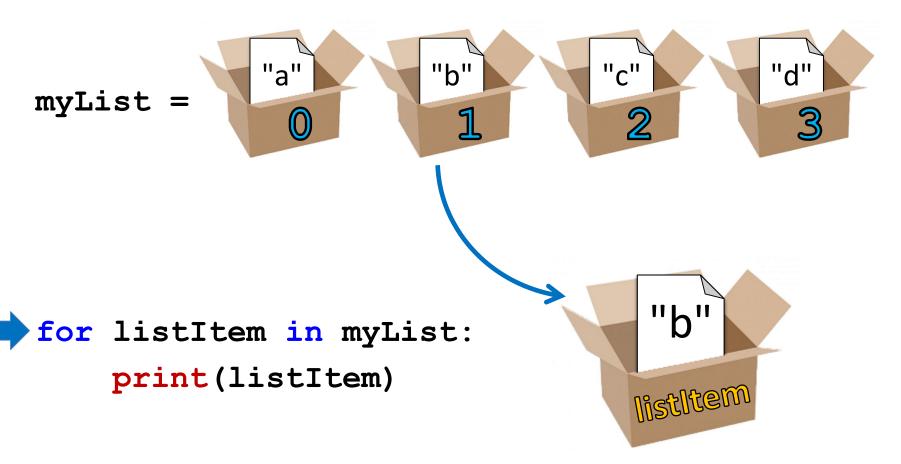

23 Image from pixabay.com

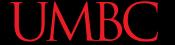

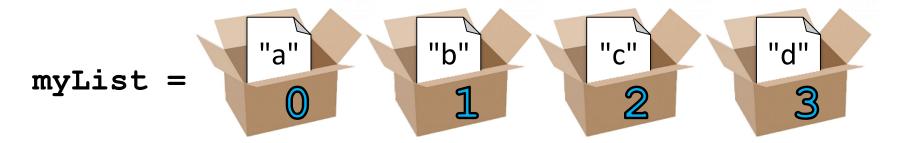

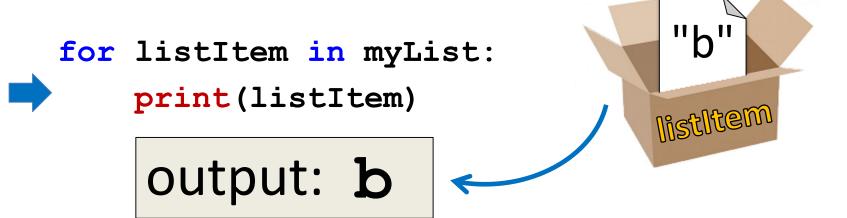

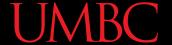

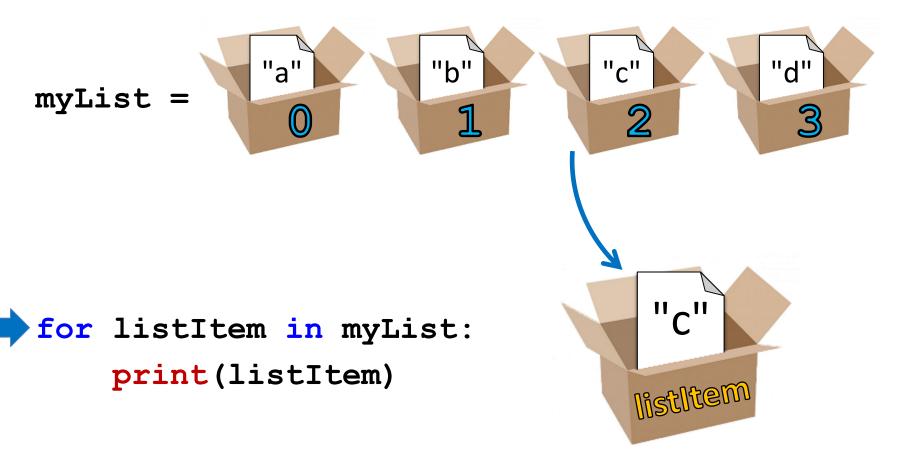

www.umbc.edu Image from pixabay.com

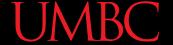

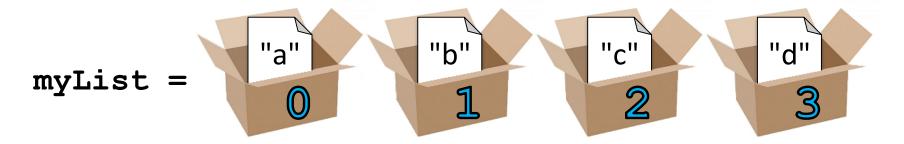

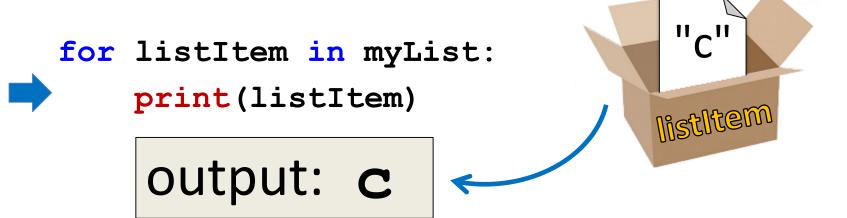

#### UMBC

# for Loop Explanation

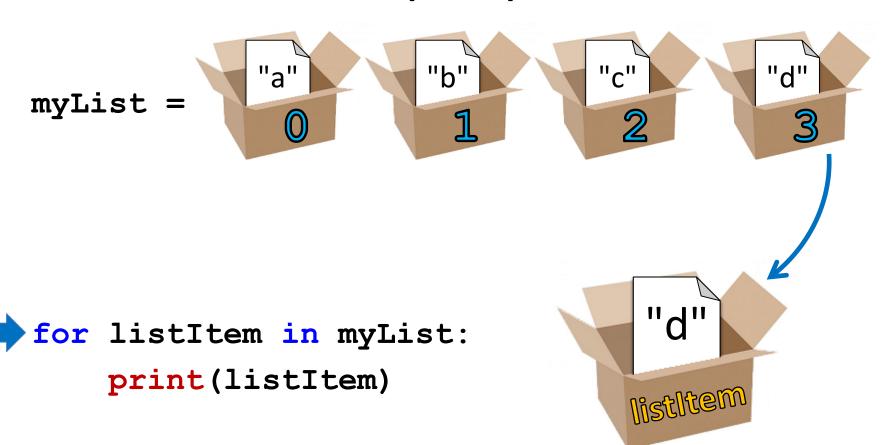

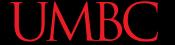

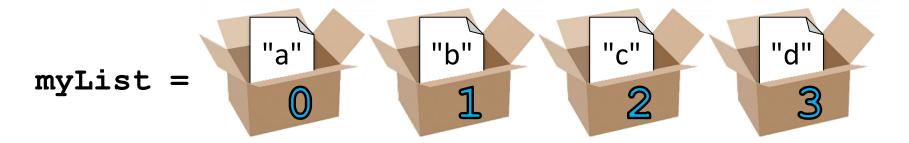

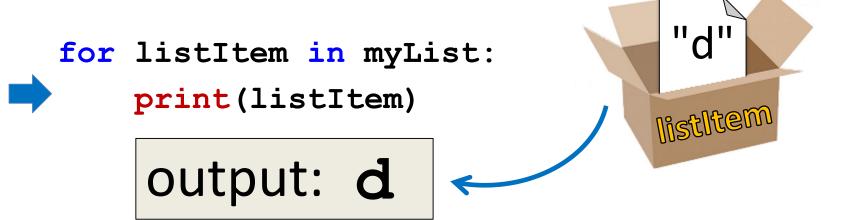

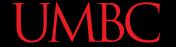

#### Another Example for Loop

 Write code that uses a **for** loop to find the average from a list of numbers

```
nums = [98, 75, 89, 100, 45, 82]
total = 0  # we have to initialize total to zero

for n in nums:
    total = total + n  # so that we can use it here
avg = total / len(nums)
print("Your average in the class is:", avg)
```

#### Quick Note: Variable Names

- Remember, variable names should <u>always</u> be meaningful
  - And they should be more than one letter!
- There's one exception: loop variables

```
for n in nums:
    sum = sum + n
```

You can still make them longer if you want

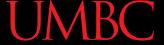

#### Strings and for Loops

- Strings are represented as lists of characters
  - So we can use a for loop on them as well

 The for loop goes through the string letter by letter, and handles each one separately

# The for Loop Variable

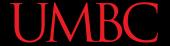

#### **Updating Loop Variable**

What do you think this code does?

```
myList = [1, 2, 3, 4]
for listItem in myList:
    listItem = 4
print("List is now:", myList)
```

List is now: [1, 2, 3, 4]

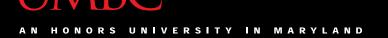

#### "Copying" the List Elements

- The loop variable is a separate "box" from the elements of the list itself
  - -It's only a copy of each element
- Editing listItem doesn't change the actual contents of myList
  - There is a way to do this, though!

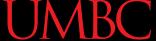

### "Copying" the List Elements

• The **for** loop from before is sort of doing this:

```
listItem = myList[0]
listItem = 4
listItem = myList[1]
listItem = 4
# and so on...
```

You can see now why this doesn't change the list

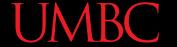

#### Practice: Printing a List

 Given a list of strings called food, use a for loop to print out that each food is yummy!

```
food = ["apples", "bananas", "cherries", "durians"]
# for loop goes here
for f in food:
   print(f, "are yummy!")
```

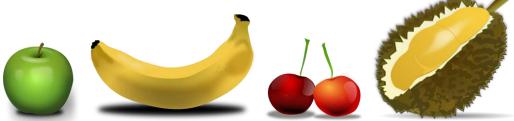

apples are yummy! bananas are yummy! cherries are yummy! durians are yummy!

**UMBC** 

# The range() function

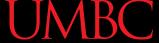

# Range of Numbers

Python has a built-in function called range ()
 that can generate a list of numbers

cast it to a list to force it generate the numbers now

```
ex = list(range(0, 10))
    print(ex)

[0, 1, 2, 3, 4, 5, 6, 7, 8, 9]
[10, 1, 2, 3, 4, 5, 6, 7, 8, 9]
```

38 www.umbc.edu

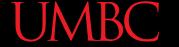

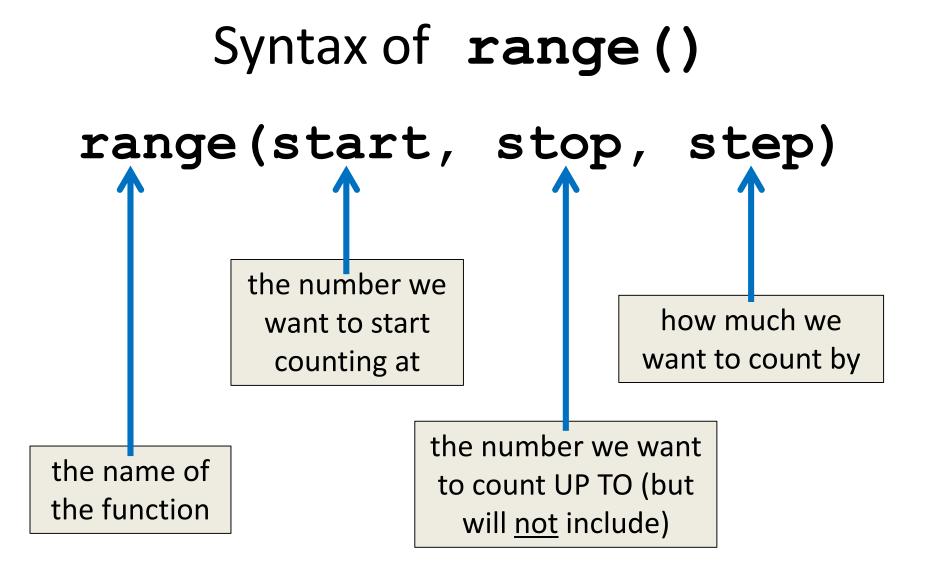

#### **UMBC**

#### Using range() in a for Loop

 We can use the range() function to control a loop through "counting"

```
for i in range(0, 20):
    print(i + 1)
```

- What will this code do?
  - Print the numbers 1 through 20 on separate lines

#### UMBC

# Examples of range ()

- There are three ways we can use range ()
- With one number

```
range (10)
```

With two numbers

```
range (10, 20)
```

With three numbers

```
range(0, 100, 5)
```

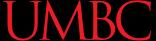

# range() with One Number

- If range () is given only one number
  - It will start counting at 0
  - And will count up to (but not including) that number
  - Counting by ones

```
for p in range(4):
    print(p)
```

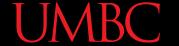

# range() with Two Numbers

• If we give it two numbers, it will count from the first number up to the second number

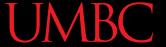

# range() with Two Numbers

 If we give it two numbers, it will count from the first number <u>up to</u> the second number

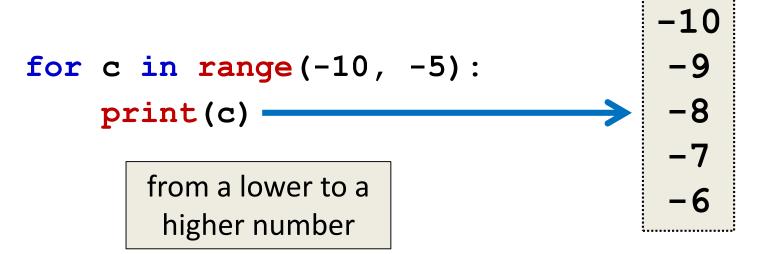

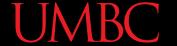

# range() with Three Numbers

 If we give it three numbers, it will count from the first number up to the second number, and it will do so in steps of the third number

```
>>> threeA = list(range(2, 11, 2))
>>> print(threeA)
[2, 4, 6, 8, 10]
>>> threeB = list(range(3, 28, 5))
>>> print(threeB)
[3, 8, 13, 18, 23]
```

range () starts counting at the first number!

## Counting Down with range ()

- By default, range() counts up
  - But we can change this behavior
- If the STEP is set to a <u>negative</u> number, then range() can be used to count down

```
>>> downA = list(range(10, 0, -1))
>>> print(downA)
[10, 9, 8, 7, 6, 5, 4, 3, 2, 1]
```

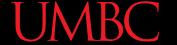

# Using range() in for Loops

- When we use the range() function in for loops, we don't need to cast it to a list
  - The for loop handles that for us

```
print("Counting by fives...")
for num in range(5, 26, 5):
    print(num)
```

call the **range ()** function, but don't need to cast it to a list

# Combining for and range()

## Using a for Loop with range()

 We can combine a simple for loop with the range () function, as shown below

```
for i in range( len(theList) ):
    print( theList[i] )
```

- What's the benefit to doing it this way?
- Why do we need range() and len()?
  - We'll answer these questions momentarily

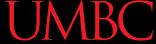

#### Contents vs Indexes

- Previously, we had used the for loop to iterate over the contents of the list
  - For example: "a", "b", "c", "d"

- Just now, we used it the **for** loop to iterate over the **indexes** of the list
  - For example: 0, 1, 2, 3

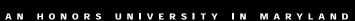

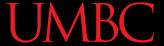

#### Time for...

# LIVECODING!!!

**51** www.umbc.edu

# Running a Kennel

- You are running a kennel with space for 5 dogs
- You ask your 3 assistants to do the following, using the list of dogs in your office:
  - 1. Tell you all of the dogs in the kennel
  - 2. Tell you what pen number each dog is in
  - Later, all the dogs have been picked up, and someone dropped off their 5 German Shepherds, so the list in your office needs to be updated

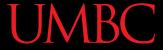

# Running a Kennel

The dogs in your kennel at the start are:

| Alaskan  | Beagle | Chow | Doberman | English |
|----------|--------|------|----------|---------|
| Klee Kai |        | Chow |          | Bulldog |

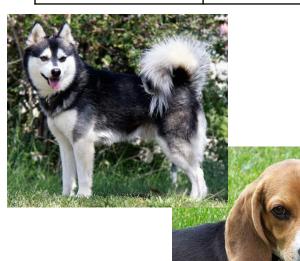

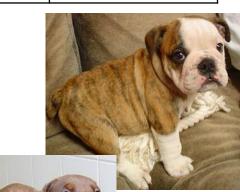

## Benefits of Iterating with for

 Iterating over the indexes allows us to actually access (and <u>change!</u>) the contents of the list

- The for loop handles the necessary updating of the loop variable for us
  - Python may be "stupid," but it won't make coding mistakes like we might

## Why range() and len()?

- Why do we need len()?
  - To know how many indexes the list has
  - It will give us an integer value
- Why do we need range()?
  - To generate all the indexes of the list
- What does range() do with one number?
  - Start at 0, and count up to the number given

#### Common Error

- Pay attention with len() and range()
- Which goes on the outside?
  - range()
  - It needs the <u>length</u> to generate the indexes
- If you use them backwards:

```
TypeError: 'list' object cannot be interpreted as an integer
```

#### **Announcements**

- Slides with problems are at the end of this lecture; use them to practice for loops
- Homework 4 is due Wednesday
  - Homework 2 grades will be sent to you soon
- The midterm exam is fast approaching...
  - October 19th and 20th!
  - We'll review in class on the 17th and 18th

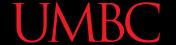

## Practice: The range() function

What lists will the following code generate?

```
1. prac1 = list(range(50))
```

```
2. prac2 = list(range(-5, 5))
```

$$3. prac3 = list(range(1, 12, 2))$$

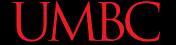

# Practice: The range() function

What lists will the following code generate?

```
1. prac1 = list(range(50))
```

```
[0, 1, 2, 3, 4, 5, ..., 47, 48, 49]
```

a list from 0 to 49, counting by 1

2. prac2 = list(range(-5, 5))

$$[-5, -4, -3, -2, -1, 0, 1, 2, 3, 4]$$

3. prac3 = list(range(1, 12, 2))

```
[1, 3, 5, 7, 9, 11]
```

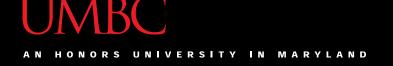

#### Practice: Odd or Even?

 Write code that will print out, for the numbers 1 through 20, whether that number is even or odd

#### Sample output:

```
The number 1 is odd
```

The number 2 is even

The number 3 is odd

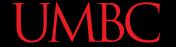

#### Practice: Odd or Even?

 Write code that will print out, for the numbers 1 through 20, whether that number is even or odd

```
for num in range(1,21):
    # if odd, will be 1 (which is True)
    if (num % 2):
        print(num, "is odd")
    # if even, divides cleanly into 2
    else:
        print(num, "is even")
```

**61** www.umbc.edu

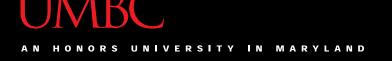

#### Practice: Indexing in a List

Using the list names,
 code the following:

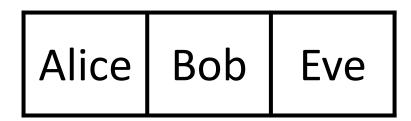

- 1. Print "Bob sends a message to Alice"
- 2. Change the first element of the list to Ann
- 3. Print "BobBobAnnEve"

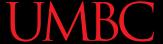

#### Practice: Indexing in a List

• Using the list **names**, code the following:

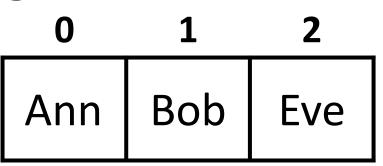

- 1. Print "Bob sends a message to Alice"
- 2. Change the first element of the list to Ann
- 3. Print "BobBobAnnEve"

```
print(names[1], "sends a message to", names[0])
names[0] = "Ann"
print(names[1] + names[1] + names[0] + names[2])
# or print(names[1]*2 + names[0] + names[2])
```

#### **UMBC**

#### Practice Problem

- Write a program that asks the user for input:
  - The height and width of a parallelogram
- Print a parallelogram with those dimensions to the user's screen

```
bash-4.1$ python lec8_practice1.py
What is the height of your parallelogram? 4
What is the length of your parallelogram? 7
******

*******

*******
```

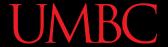

#### **Practice Problem**

- Write a program that asks the user to enter a positive integer, and calculates the sum of  $1^2 + 2^2 + ... + n^2$  and prints it to the screen
  - For example, if the user entered 5, the program would calculate  $1^2 + 2^2 + 3^2 + 4^2 + 5^2$ = 1 + 4 + 9 + 16 + 25 = **55**

bash-4.1\$ python lec8\_practice2.py
Enter a positive integer: 4
The sum of the first 4 squares is 30.